**AminetPart**

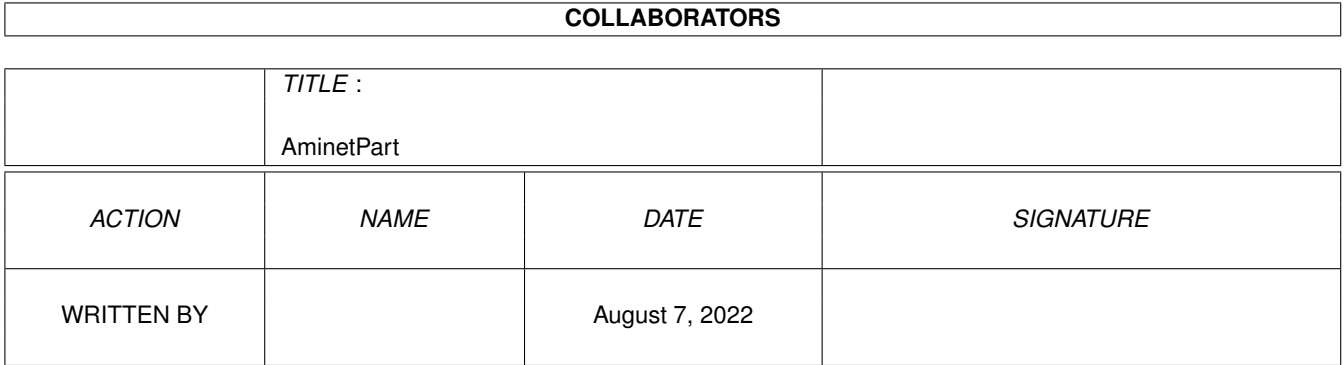

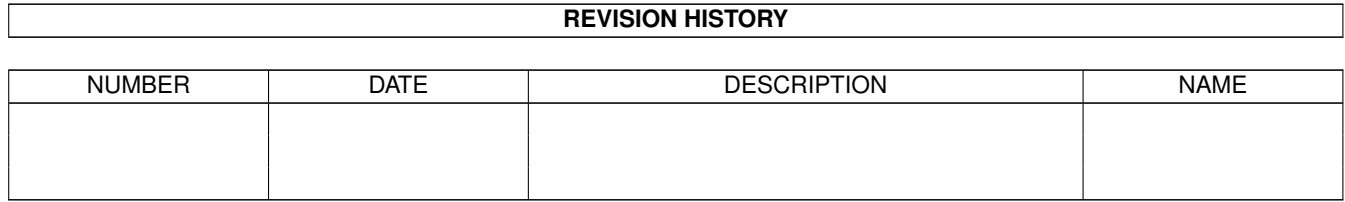

# **Contents**

#### 1 AminetPart [1](#page-3-0) 1.1 Example WB screens . . . . . . . . . . . . . . . . . . . . . . . . . . . . . . . . . . . . . . . . . . . . . . . . . [1](#page-3-1)

## <span id="page-3-0"></span>**Chapter 1**

# **AminetPart**

### <span id="page-3-1"></span>**1.1 Example WB screens**

Click name to unpack, description to read the readme or get help

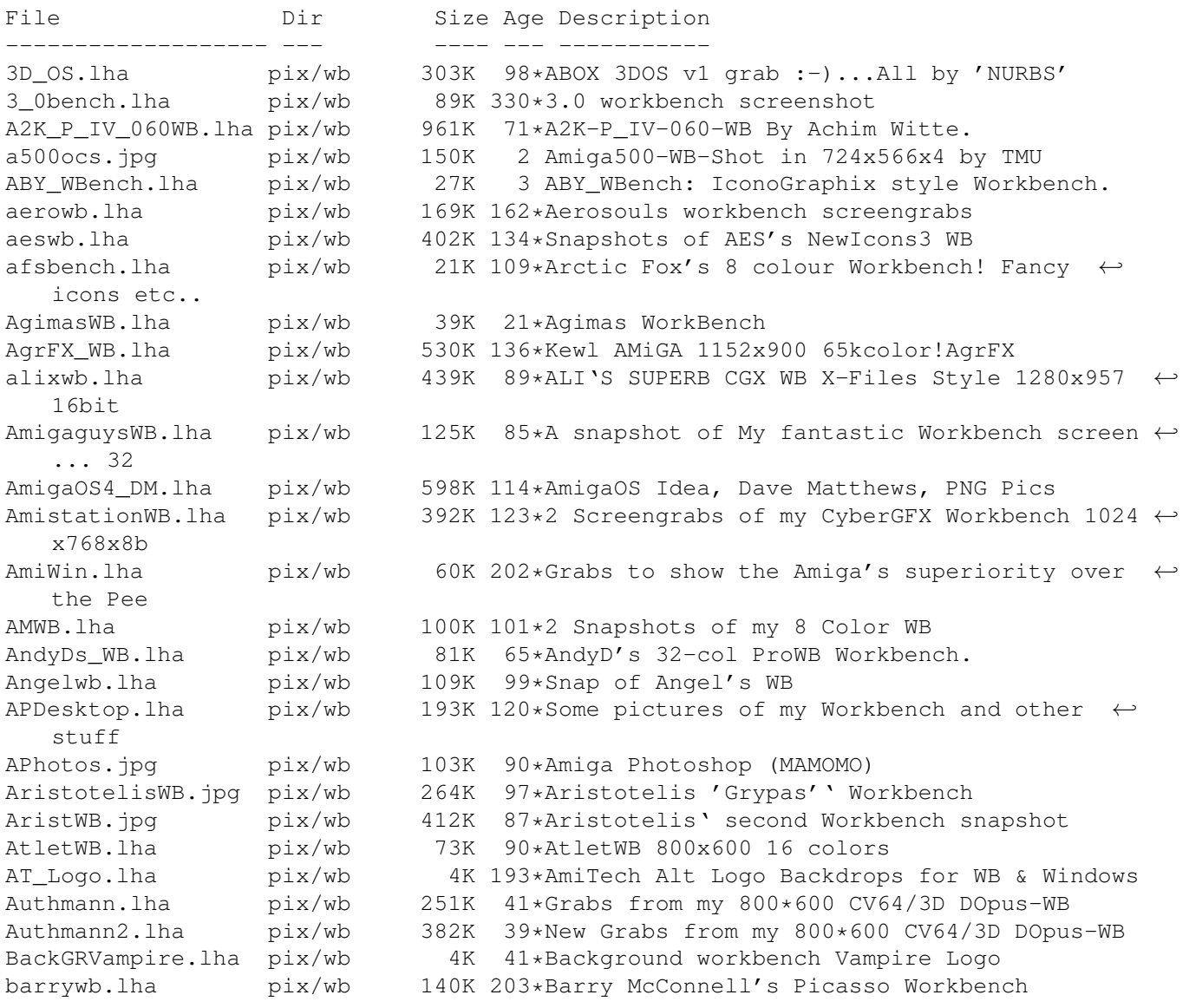

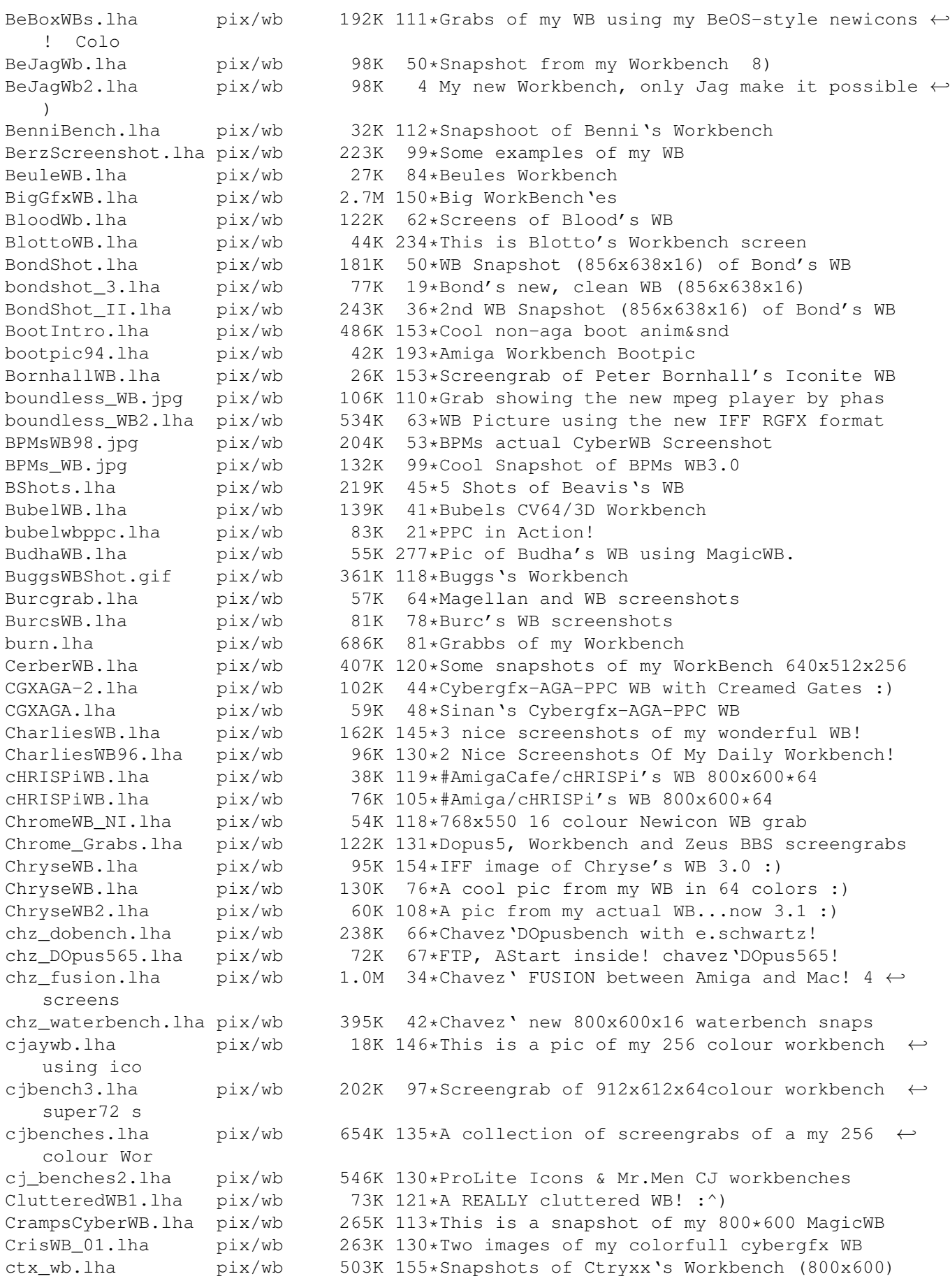

CUSeeMe WB.lha pix/wb 70K 113\*A snapshot of my WB when IRC'ing and using  $\leftrightarrow$ ACUSeeM CyberSONNO.lha pix/wb 80K 68\*The SONNO Grab Screen on A1200T/060/cyber64 ← 3D cybwbx.lha pix/wb 566K 139\*CyberGraphicsWorkbench d0screen.lha pix/wb 199K 172\*Two pics from my WB in 704x564x6 DanielWB.gif pix/wb 74K 125\*Daniel Tangen's Workbench screen PLEASE ← download : danm\_Dopebench.lha pix/wb 930K 73\*Danm 1024x768x16-bit Dopebench5.65 x5 danne0sWB.lha pix/wb 51K 120\*NeXT what's that? Opus5.5 is the choice! pix/wb 5K 193\*Dan's Workbench. Oh yes. davesbench.jpg pix/wb 102K 3 Screengrab of my Workbench db24BitWB.jpg pix/wb 292K 183\*Dbalster's WB now has \*REAL\* 24 Bit ← backgrounds! dbwbench.lha pix/wb 361K 204\*A nice snapshot from dbalster's workbench DeepsWB.lha pix/wb 179K 143\*Deepster's (irc) 256 color NewIcons WB. Awesome. DeepWB.lha pix/wb 67K 331\*Deepster's WB, Hires/Interlace 16 col.<br>DiamondDWBPIC2.jpq pix/wb 9K 212\*Diamond\_D Workbench Snapshot Picture2 9K 212\*Diamond D Workbench Snapshot Picture2 Diamond D\_WB.lha pix/wb 51K 213\*Diamond D\_Workbench Snapshot Picture DiegoCybWB.lha pix/wb 518K 41\*Diego Goitre WB 1024x768 CybGFX DonDoringosWB.lha pix/wb 28K 111\*Marcel Doering's daily Workbench DoogBench7.lha pix/wb 283K 189\*A few snapshots and icons of doog's WB. DoogBench8.lha pix/wb 238K 146\*A few more snapshots and icons of my WB. DragnetWB.lha pix/wb 201K 140\*This is the AMIGA-Workbench ! DS\_Work.jpg pix/wb 248K 51\*Delta / Sigma WB Grab DunxWB.lha pix/wb 27K 106\*ScreenShot of My Workbench DunxWB2.lha pix/wb 81K 105\*ScreenShot of My Workbench Update<br>DWF\_2024.lha pix/wb 69K 256\*David Ferquson's A2024 Workbench pix/wb 69K 256\*David Ferguson's A2024 Workbench 1024x800 ← screen p EdeWB.jpg pix/wb 272K 103\*An incredable snapshot !!!  $pix/wb$  57K 84\*Grabbed screen: E.K. s DOpus5 CGFX ← Workbench eleetbench.lha pix/wb 119K 205\*Eleet's WB. ElleWB.lha pix/wb 103K 247\*WB picture with 4 original WB colours emubench.lha pix/wb 126K 192\*Workbench Pic showing misc platforms! epawb.lha pix/wb 216K 129\*Snapshots of EPA's Greek Workbench EricGerardWB.lha pix/wb 328K 126\*Eric Gerard's Workbench erikwb.lha pix/wb 139K 138\*Two pictures of my super WorkBench v3.0 Erizo1.jpg pix/wb 175K 72\*WB from Spain. C64/3D (Erizo's WB). N 1 Erizo2.jpg pix/wb 243K 72\*WB from Spain. C64/3D (Erizo's WB). N 2 esers\_w.lha pix/wb 202K 100\*Eser's 256color WBs FabiusBench.lha pix/wb 38K 103\*A 'green' workbench :-) FabsWB.lha pix/wb 288K 155\*This is my WB Screen as it looks like now. FalconsWB.jpg pix/wb 187K 128\*The best WB I've seen in months - MINE!!! FalconWB97.lha pix/wb 241K 114\*Falcon's WB screenshots new for '97 FedeWB.lha pix/wb 215K 94\*My Workbench (1024x768)... lot of cool  $\leftrightarrow$ things! FermixWB.lha pix/wb 40K 123\*My WorkBench!<br>Fishbench.lha pix/wb 213K 108\*A Screenshot Fishbench.lha pix/wb 213K 108\*A Screenshot of my WB4.0... :-)<br>FishRachel.lha pix/wb 99K 260\*Rachel Raccoon's tribute to Fre FishRachel.lha pix/wb 99K 260\*Rachel Raccoon's tribute to Fred Fish flegwb.lha pix/wb 335K 37\*Fleg's 8 colour Workbench!<br>FlipperWBPic.lha pix/wb 107K 121\*My Workbench screen withou pix/wb 107K 121\*My Workbench screen without GFXcard FlyGuyDs\_wb.lha pix/wb 9K 316\*David 'FlyGuyD' Tucker's workbench Generations.lha pix/wb 156K 161\*Three generations of Workbenches GeorgesWB\_01.lha pix/wb 496K 138\*Snapshot of Georges's WB - Issue 01 GiJoesWB.lha pix/wb 416K 125\*My 800X600 CyberWB

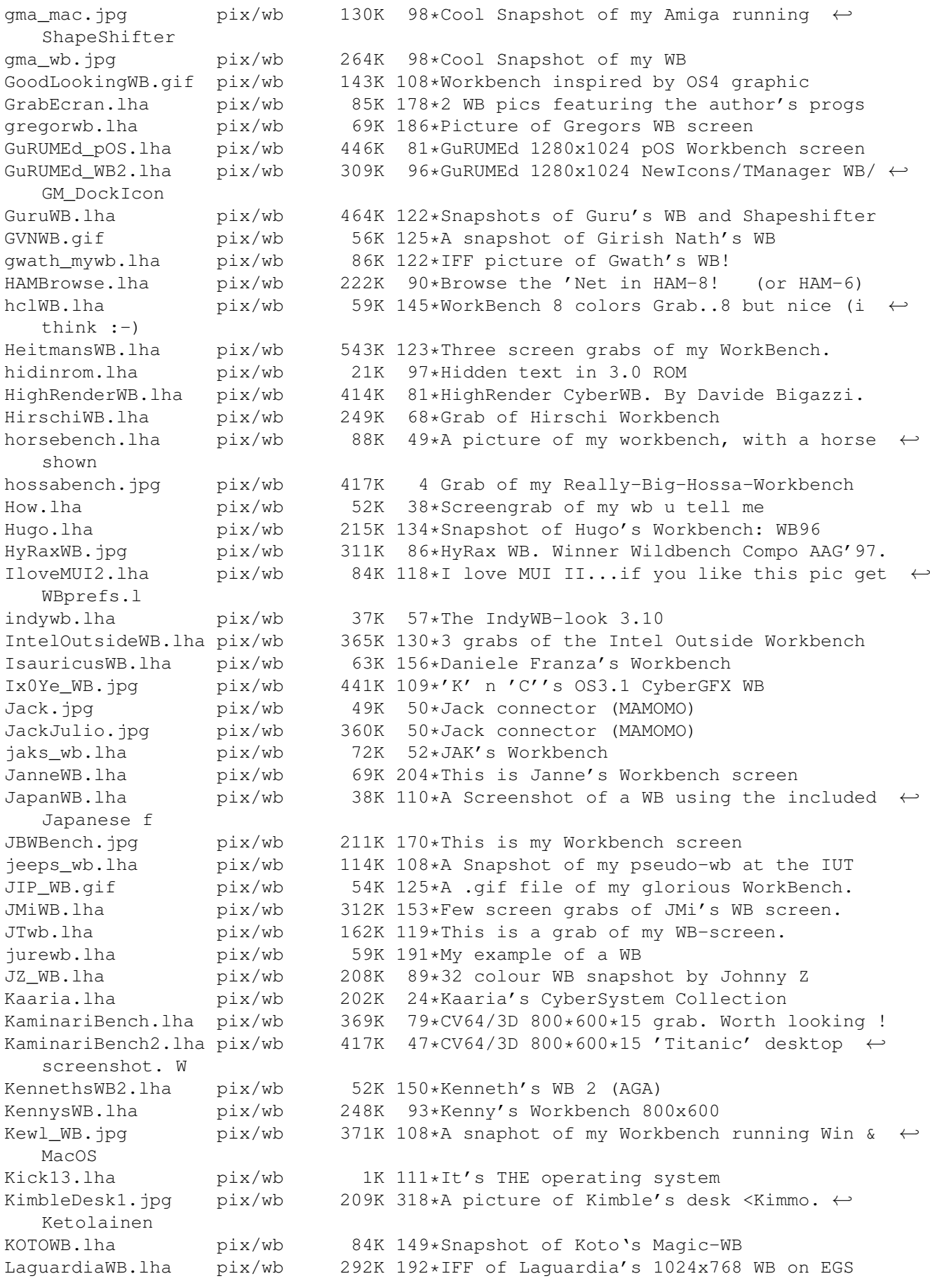

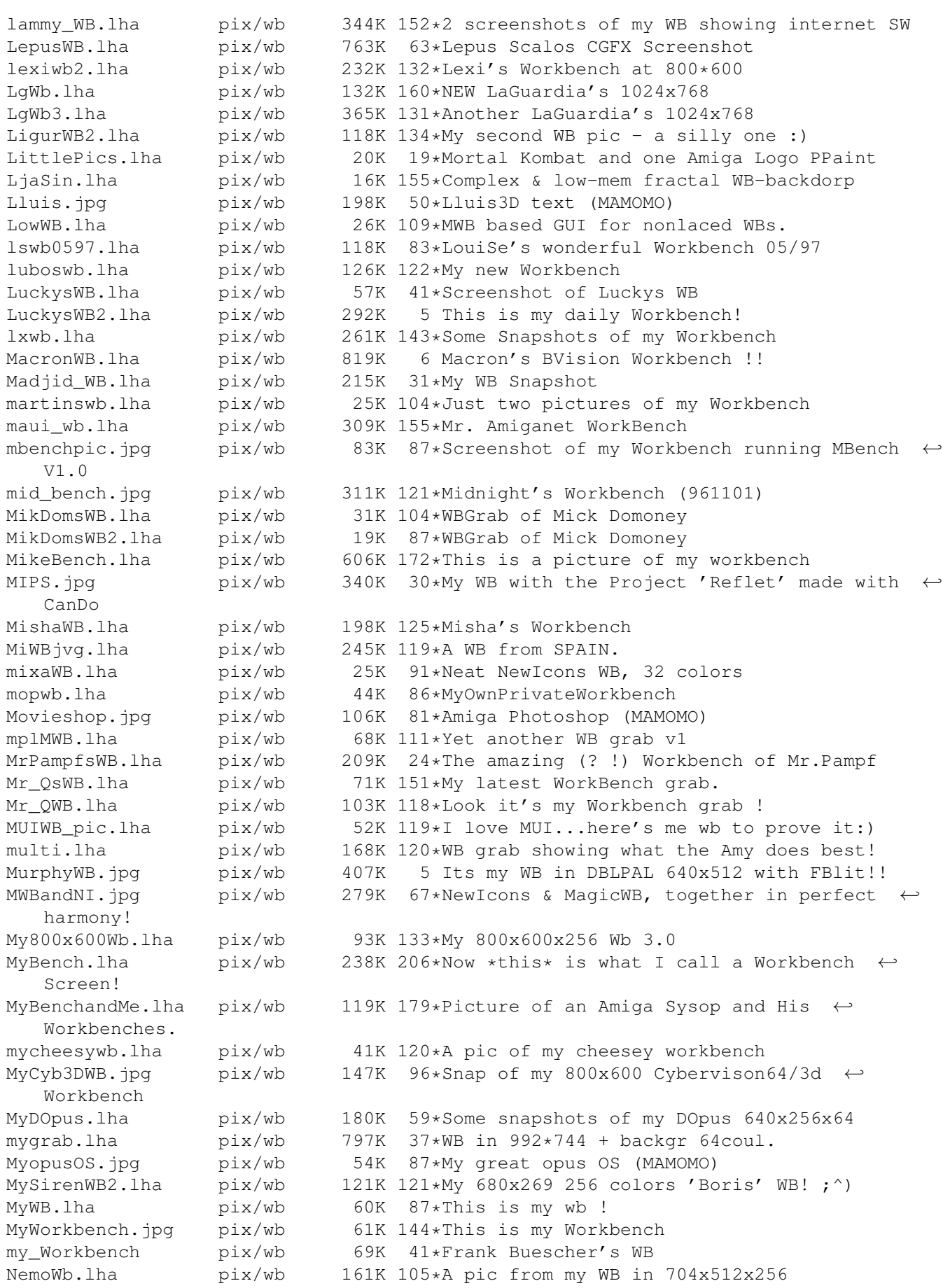

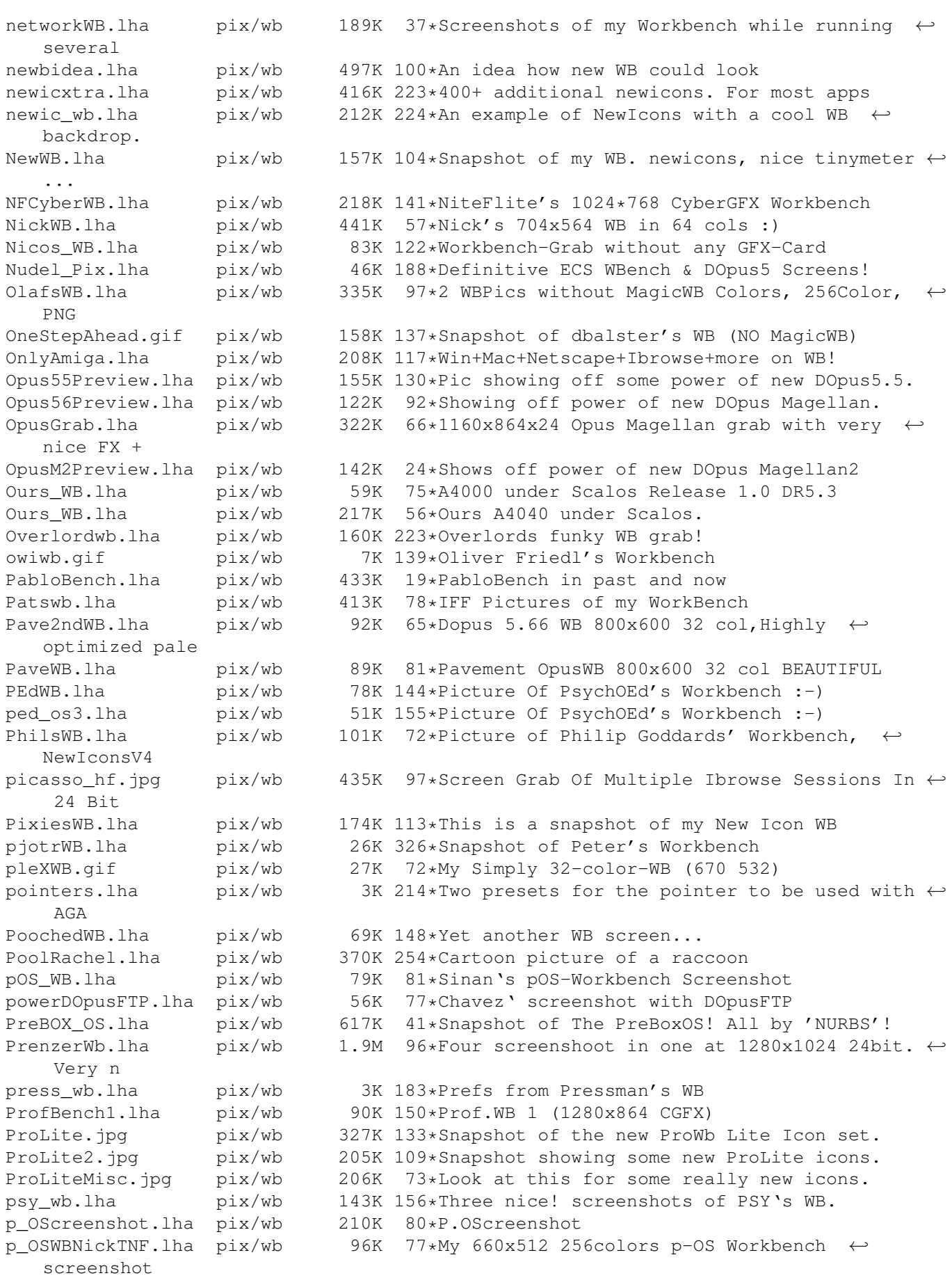

R2 WBFeb95.lha pix/wb 114K 211\*Grab of Ratleto's (R2's) Workbench February ← '95 RachelMascot.lha pix/wb 202K 254\*Cartoon picture of a raccoon RachelRaccoon3.lha pix/wb 268K 287\*Schwartz-type cartoon pictures for WB RachelValley.lha pix/wb 262K 258\*Cartoon picture of a raccoon RainysWB.lha pix/wb 129K 161\*Picture of my 64 color WB RavestarMWB.lha pix/wb 218K 130\*Snapshot of Ravestar's MagicWB with ← CyberGfx (OS3. RBY WB.lha pix/wb 42K 87\*Ramboy's Workbench! recoilwb01.jpg pix/wb 192K 27\*\*Recoils Workbench\* 1024x768x16bit ← Picasso96 recoilwb02.jpg pix/wb 171K 27\*\*Recoils Workbench\* 1024x768x16bit ← Picasso96 recoilwb03.jpg pix/wb 227K 25\*\*Recoils Workbench\* 1024x768x16bit ← Picasso96 recoilwb04.jpg pix/wb 163K 21\*\*Recoils 'STAR TREK' Workbench\* 1024 ← x768x16bit Pic remywb01.jpg pix/wb 217K 4 CybergraphX WB screen grab RH\_Online.jpg pix/wb 288K 105\*WB Screen Grab 1024x768x16bit RicksWB.lha pix/wb 115K 130\*2 grabs of my 32 color WB RikersWB.lha pix/wb 12K 99\*Screenshot of Rikers WB RikyWB.lha pix/wb 156K 112\*Two screen-shot of my WorkBench RikyWB.lha pix/wb 622K 74\*Some Workbench's Snapshots with HTML guide RikyWB1.jpg pix/wb 125K 7 WB Snapshot in 24bit with new BVision ← Permedia2 RipasCVWB.lha pix/wb 430K 68\*Ripa's 1024\*768\*8 bit CyberVision64/3D WB ← shot RipasWB.lha pix/wb 65K 83\*Ripa's 32 color WB/Directory Opus 5.11 ← screen. rja\_wb.lha pix/wb 1K 274\*Picture of my 2.1 Workbench (662x215x3) rjkwb.lha pix/wb 129K 100\*Grab of Workbench screen Rldwb1.jpg pix/wb 282K 66\*My 1024x768x16bit CGXv3&Delfina WB Rldwb2.jpg pix/wb 291K 66\*My 1024x768x16bit CGXv3&Delfina WB RMG\_WBpics1\_8c.lha pix/wb 253K 284\*8 color WB backdrop pictures RoaWB.jpg pix/wb 247K 50\*A nice snapshot of ARoa's WB in all it's  $\leftrightarrow$ glory RobertWB.lha pix/wb 32K 114\*ScreenGrabs of My Workbench and Voyager rock\_s\_wb.lha pix/wb 265K 88\*My 16bit cyberwb deluxe Rodeo\_wb.lha pix/wb 1.7M 57\*64 and 32 color backgrounds for workbench RoM WB.lha pix/wb 392K 22\*Old and recent WBs rvdv\_wb.lha pix/wb 141K 138\*Workbench of Rob van der Veer rzwbench2.lha pix/wb 71K 19\*My Workbench Screenshot Nr. 2 satanWB.lha pix/wb 27K 52\*Dark-looking WB-screen Scalos\_WB.lha pix/wb 59K 75\*Sinan's ScalOS-WB Screenshot screencol.lha pix/wb 330K 27\*Chavez' nice \*screencolli\* 1024x768 (4 in ← 1) selector7shot.lha pix/wb 73K 54\*ScreenShot from Selector 7 on my WB!<br>ShapesWB.jpg pix/wb 293K 150\*My (Shape from #AmigaCafe) latest WB 293K 150\*My (Shape from #AmigaCafe) latest WB grab! shrbootpix.lha pix/wb 42K 215\*Super-Hires boot pictures for your WB SidjeWB.lha pix/wb 38K 57\*Sidje's WorkBench SinanWB.lha pix/wb 20K 117\*My 800x600 8 colours Sinan's WB!<br>SirCuit wb.qif pix/wb 97K 142\*Grab of SirCuit + WB Screen  $pix/wb$  97K 142\*Grab of SirCuit + WB Screen SKMwb.lha pix/wb 59K 119\*My nice (Magic)Workbench skyboot.lha pix/wb 757K 153\*256 Colour BootPix By Skyfusion SlAcHWB.jpg pix/wb 168K 34\*Wonderfull picture for your WB sLAShWB.lha pix/wb 380K 124\*SLASh WB opened on 1024x768x24bit screen slbBacks.lha pix/wb 663K 276\*WB Backgrounds for use with a 8 Color WB

SnapShots.lha pix/wb 175K 154\*My (pja SnillesWB.lha pix/wb 445K 70\*Workbench grab of Snilles WB SniperWB.lha pix/wb 685K 33\*WB Snapshot (1024x768x16) of Sniper's  $\leftrightarrow$ WorkBench SolarWB.lha pix/wb 44K 146\*Snapshot of Solar's Magic-WB SolarWB.lha pix/wb 60K 139\*Snapshot of Solar's Magic-WB SoldierWB.lha pix/wb 86K 110\*Next picture of somebody Workbench screen  $; -)$ SonicShot.lha pix/wb 73K 37\*Daily screenshot of AmigaDeskTop by Pavel ← Fedin ak SonnoALL.lha pix/wb 2.2M 60\*Win95, MacOS, Doom, Amame : The Best WB  $\leftrightarrow$ Screen Aro Sonno\_Jpg.lha pix/wb 686K 60\*Win95, MacOS, Doom, Amame : (JPG Version)  $\leftrightarrow$ The Best SoNNo\_Win95.lha pix/wb 721K 63\*SoNNo WB screenshots With Windows95 Spaziale.lha pix/wb 254K 150\*This is my Workbench!<br>spectrumshot.lha pix/wb 251K 275\*256 color pic of Spec pix/wb 251K 275\*256 color pic of Spectrum WB 1024x768.<br>pix/wb 106K 117\*SPACEMAn's Workbench Screen spm\_wb.lha pix/wb 106K 117\*SPACEMAn's Workbench Screen SpumoniBench.lha pix/wb 245K 241\*1104x788x256 JPEG of Spumoni's Workbench SpumoniBench.lha pix/wb 296K 219\*Spumoni's WB snapshot, 11th iteration (GIF)<br>SSdesktop.jpg pix/wb 467K 100\*1280x1024 MacOS/SS - AgrFX Desktop Kewl pix/wb 467K 100\*1280x1024 MacOS/SS - AgrFX Desktop Kewl StarTrekPatter.lha pix/wb 771K 196\*StarTrek Next Generation WB-Backgrounds StevsWB.lha pix/wb 193K 42\*Screenshoooot of my WB Stone DWB.lha pix/wb 49K 170\*Stone-D's Workbench.... SuicideWB.lha pix/wb 89K 88\*Suicide's WB sunewb.jpg pix/wb 522K 151\*Sune's great-looking CyberGraphX WB! SuperMario64pi.lha pix/wb 10K 19\*Picture from Super Mario superwb.lha pix/wb 421K 141\*Coolest CyberGfx WB EVER! A 'Must-See'! S\_WBPic.lha pix/wb 36K 191\*Picture of Stefan's WB<br>TangramsWB.lha pix/wb 156K 112\*Screenshot of mv Workb  $pix/wb$  156K 112\*Screenshot of my Workbench (German only) Tar\_WB.lha pix/wb 31K 326\*Snapshot of Tarador's workbench  $t_a_w$ b.lha pix/wb 662K 145\*1024x768x8 snapshots of my WB<br>TDWWb.lha pix/wb 295K 140\*ScreenShot's 1500 x 476 x 24  $pix/wb$  295K 140\*ScreenShot's 1500 x 476 x 24 TheBossWB1.lha pix/wb 19K 51\*TheBoss Workbench. Live the Fantaisie. TheBrainsWB.lha pix/wb 86K 8 This is my PERVERSE Workbench! thecure.lha pix/wb 43K 297\*Hires 4 color picture of thecure's workbench TheFalconsWB3.lha pix/wb 172K 99\*Another Falcon Workbench - the best WB in  $\leftrightarrow$ town. The Voyager.lha  $pix/wb$  168K 140\*Grab of my Wb screen, on real time! Thosbench.lha pix/wb 90K 34\*Thosbench (Workbench snap) tlb\_wb.lha pix/wb 673K 72\*3 shots of 800x600, 16-bit color WB Tommy\_Ebbesen.lha pix/wb 171K 190\*Tommy's 800x600 workbench. TomsWB.lha pix/wb 59K 184\*Magic Workbench Screen in 16 Colours. TomsWB.lha pix/wb 58K 154\*16 Colour Workbench Grab TomsWB.lha pix/wb 74K 117\*16 Colour Workbench Grab TomtenWB.lha pix/wb 363K 61\*Tomten Strikes Back With an Even Cleaner ← Look! Tomten\_WB.lha pix/wb 228K 86\*Unbeaten NonGfxcard WB-Screenshot?!<br>TotalBlack.lha pix/wb 18K 142\*Totally black Workbench TotalBlack.lha pix/wb 18K 142\*Totally black Workbench 9K 111\*Screenshots of terminus with strange  $\leftrightarrow$ transfer wind trekbench.lha pix/wb 31K 112\*2 pictures of my StarTrek oriented ← workbench. trendy wb.lha pix/wb 64K 162\*Trendy workbench with a sky backdrop. trigger.lha pix/wb 393K 95\*Some Grabs of my WB Screen Trucker\_WB.lha pix/wb 261K 121\*Pix showing Trucker's Wb

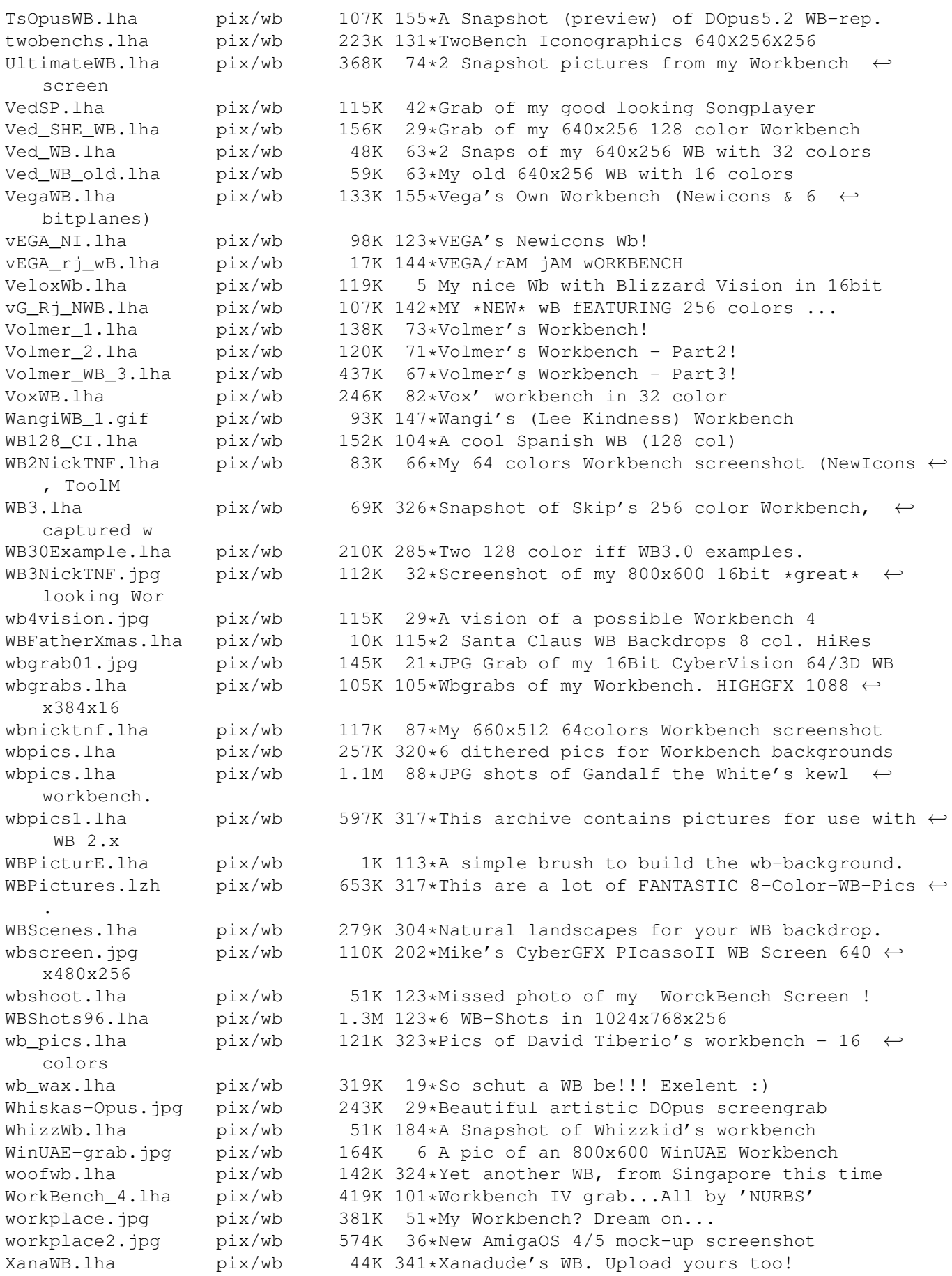

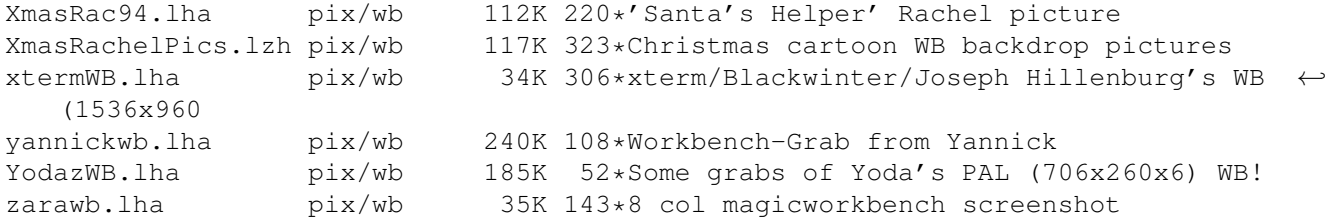